## **Inhaltsverzeichnis**

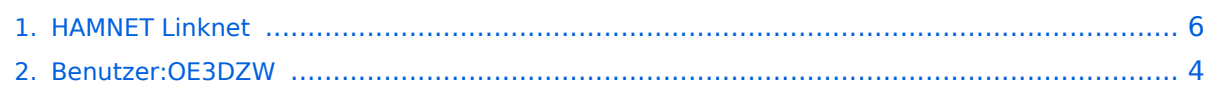

## **HAMNET Linknet**

[Versionsgeschichte interaktiv durchsuchen](https://wiki.oevsv.at) [VisuellWikitext](https://wiki.oevsv.at)

### **[Version vom 27. Oktober 2023, 20:07 Uhr](#page-5-0) [\(Quelltext anzeigen\)](#page-5-0)**

[OE3DZW](#page-3-0) ([Diskussion](https://wiki.oevsv.at/w/index.php?title=Benutzer_Diskussion:OE3DZW&action=view) | [Beiträge](https://wiki.oevsv.at/wiki/Spezial:Beitr%C3%A4ge/OE3DZW)) [Markierung:](https://wiki.oevsv.at/wiki/Spezial:Markierungen) [Visuelle Bearbeitung](https://wiki.oevsv.at/w/index.php?title=Project:VisualEditor&action=view) [← Zum vorherigen Versionsunterschied](#page-5-0)

### **[Aktuelle Version vom 4. Februar 2024,](#page-5-0)  [15:37 Uhr](#page-5-0) [\(Quelltext anzeigen\)](#page-5-0)** [OE3DZW](#page-3-0) [\(Diskussion](https://wiki.oevsv.at/w/index.php?title=Benutzer_Diskussion:OE3DZW&action=view) | [Beiträge\)](https://wiki.oevsv.at/wiki/Spezial:Beitr%C3%A4ge/OE3DZW) (typos) [Markierung](https://wiki.oevsv.at/wiki/Spezial:Markierungen): [Visuelle Bearbeitung](https://wiki.oevsv.at/w/index.php?title=Project:VisualEditor&action=view)

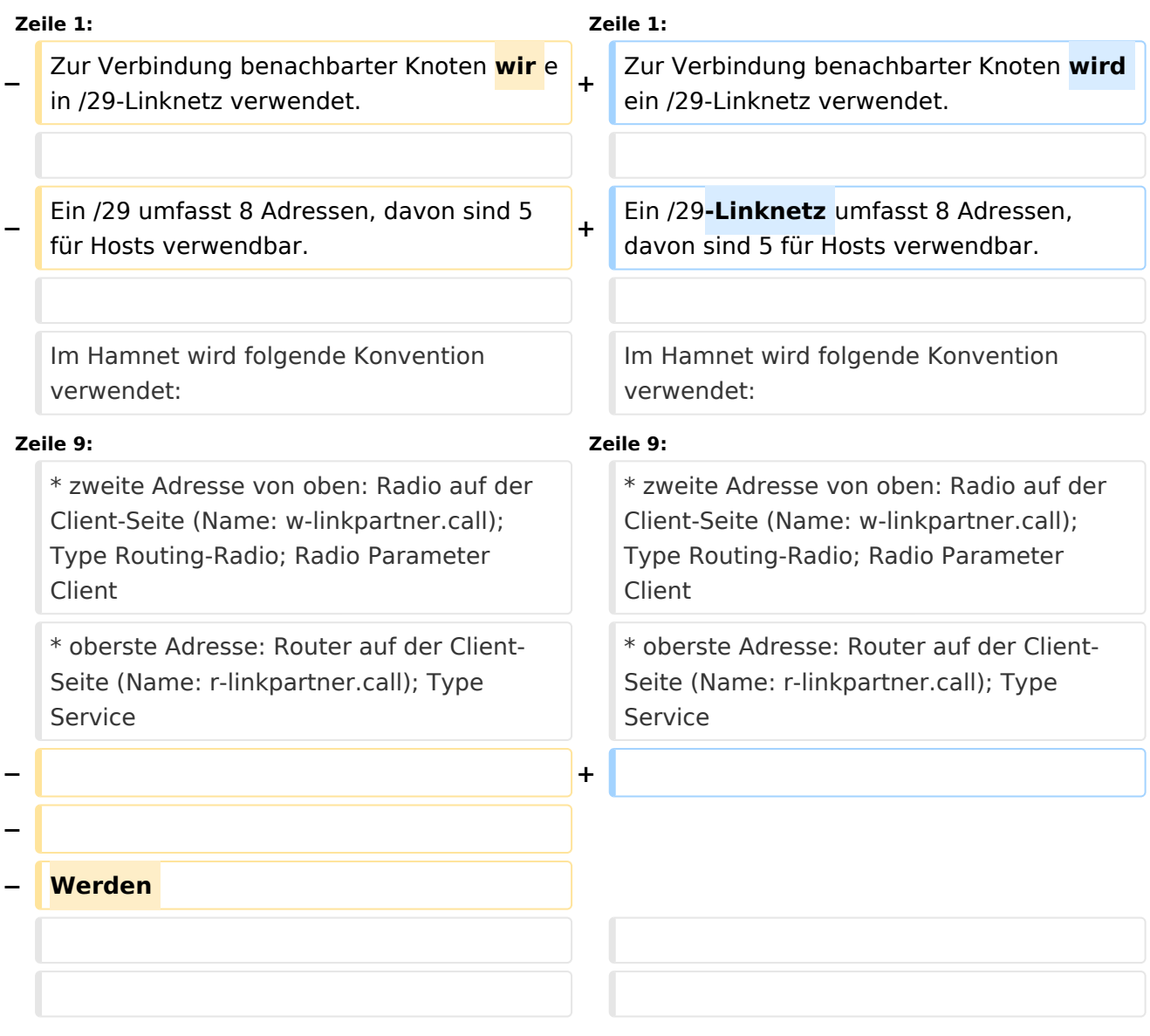

## Aktuelle Version vom 4. Februar 2024, 15:37 Uhr

Zur Verbindung benachbarter Knoten wird ein /29-Linknetz verwendet.

Ein /29-Linknetz umfasst 8 Adressen, davon sind 5 für Hosts verwendbar.

# **BlueSpice4**

Im Hamnet wird folgende Konvention verwendet:

- unterste Adresse: Router auf der AP-Seite (Name: r-linkpartner.call); Type Service
- zweite Adresse von unten: Radio auf der AP-Seite (Name: w-linkpartner.call); Type Routing-Radio; Radio Parameter AP
- zweite Adresse von oben: Radio auf der Client-Seite (Name: w-linkpartner.call); Type Routing-Radio; Radio Parameter Client
- oberste Adresse: Router auf der Client-Seite (Name: r-linkpartner.call); Type Service

### Beispiel:

Link OE3XPA <--> OE3XSP: 44.143.48.0/29

- 44.143.48.1 r-oe3xsi.oe3xpa.ampr.org (BGP-Router bei OE3XPA, zB Mikrotik Netmetal)
- 44.143.48.2 w-oe3xsi.oe3xpa.ampr.org (WLAN-Router bei OE3XPA, zB Mikrotik QRT5ac)
- 44.143.48.5 w-oe3xpa.oe3xsi.ampr.org (WLAN-Router bei OE3XSI)
- 44.143.48.6 r-oe3xpa.oe3xsi.ampr.org (BGP-Router bei OE3XSI)

### Routing

Im BGP wird ein Linknetz (z.B. 44.143.48.0/29) bei an beiden Knoten mit dem "synchronized"-Flag eingetragen. Das bedeutet, dass das Netz nur dann über BGP bekannt gemacht wird, wenn die BGP-Verbindung zwischen den beiden Routern aufrecht ist, also der Link funktioniert. Damit wird sichergestellt, dass nur aktive Linknetze im Hamnet verbreitet werden. Es bedeutet aber auch, dass die Adressen nicht erreichbar sind, wenn der Link inaktiv ist. Deshalb ist es notwendig, dass sowohl Router wie auch Radios zusätzlich über das Service-Netz des jeweiligen Standorts erreichbar sind.

## <span id="page-3-0"></span>**HAMNET Linknet: Unterschied zwischen den Versionen**

[Versionsgeschichte interaktiv durchsuchen](https://wiki.oevsv.at) [VisuellWikitext](https://wiki.oevsv.at)

### **[Version vom 27. Oktober 2023, 20:07 Uhr](#page-5-0) [\(Quelltext anzeigen\)](#page-5-0)**

[OE3DZW](#page-3-0) ([Diskussion](https://wiki.oevsv.at/w/index.php?title=Benutzer_Diskussion:OE3DZW&action=view) | [Beiträge](https://wiki.oevsv.at/wiki/Spezial:Beitr%C3%A4ge/OE3DZW)) [Markierung:](https://wiki.oevsv.at/wiki/Spezial:Markierungen) [Visuelle Bearbeitung](https://wiki.oevsv.at/w/index.php?title=Project:VisualEditor&action=view) [← Zum vorherigen Versionsunterschied](#page-5-0)

### **[Aktuelle Version vom 4. Februar 2024,](#page-5-0)  [15:37 Uhr](#page-5-0) [\(Quelltext anzeigen\)](#page-5-0)** [OE3DZW](#page-3-0) [\(Diskussion](https://wiki.oevsv.at/w/index.php?title=Benutzer_Diskussion:OE3DZW&action=view) | [Beiträge\)](https://wiki.oevsv.at/wiki/Spezial:Beitr%C3%A4ge/OE3DZW) (typos) [Markierung](https://wiki.oevsv.at/wiki/Spezial:Markierungen): [Visuelle Bearbeitung](https://wiki.oevsv.at/w/index.php?title=Project:VisualEditor&action=view)

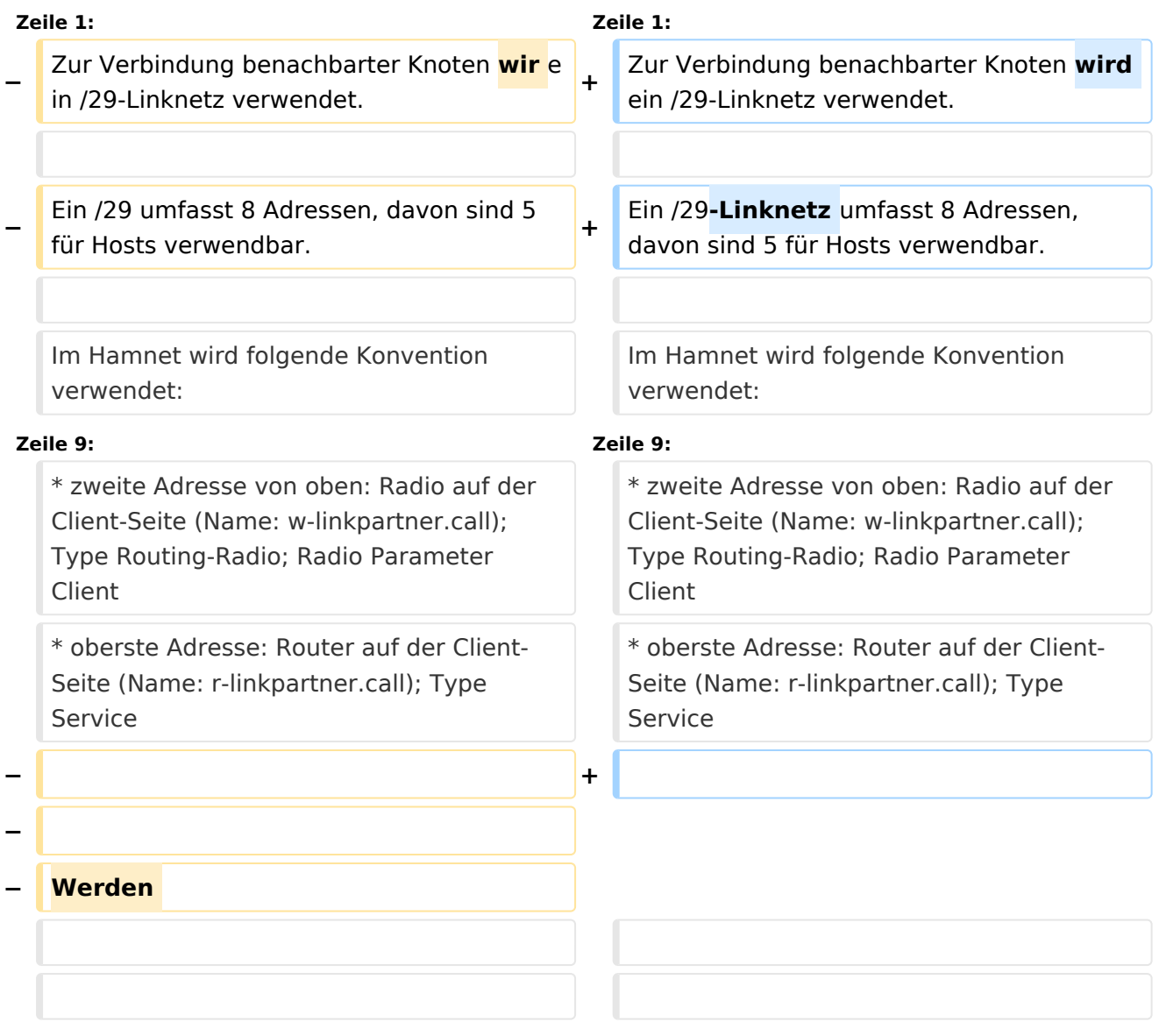

## Aktuelle Version vom 4. Februar 2024, 15:37 Uhr

Zur Verbindung benachbarter Knoten wird ein /29-Linknetz verwendet.

Ein /29-Linknetz umfasst 8 Adressen, davon sind 5 für Hosts verwendbar.

# **BlueSpice4**

Im Hamnet wird folgende Konvention verwendet:

- unterste Adresse: Router auf der AP-Seite (Name: r-linkpartner.call); Type Service
- zweite Adresse von unten: Radio auf der AP-Seite (Name: w-linkpartner.call); Type Routing-Radio; Radio Parameter AP
- zweite Adresse von oben: Radio auf der Client-Seite (Name: w-linkpartner.call); Type Routing-Radio; Radio Parameter Client
- oberste Adresse: Router auf der Client-Seite (Name: r-linkpartner.call); Type Service

### Beispiel:

Link OE3XPA <--> OE3XSP: 44.143.48.0/29

- 44.143.48.1 r-oe3xsi.oe3xpa.ampr.org (BGP-Router bei OE3XPA, zB Mikrotik Netmetal)
- 44.143.48.2 w-oe3xsi.oe3xpa.ampr.org (WLAN-Router bei OE3XPA, zB Mikrotik QRT5ac)
- 44.143.48.5 w-oe3xpa.oe3xsi.ampr.org (WLAN-Router bei OE3XSI)
- 44.143.48.6 r-oe3xpa.oe3xsi.ampr.org (BGP-Router bei OE3XSI)

### Routing

Im BGP wird ein Linknetz (z.B. 44.143.48.0/29) bei an beiden Knoten mit dem "synchronized"-Flag eingetragen. Das bedeutet, dass das Netz nur dann über BGP bekannt gemacht wird, wenn die BGP-Verbindung zwischen den beiden Routern aufrecht ist, also der Link funktioniert. Damit wird sichergestellt, dass nur aktive Linknetze im Hamnet verbreitet werden. Es bedeutet aber auch, dass die Adressen nicht erreichbar sind, wenn der Link inaktiv ist. Deshalb ist es notwendig, dass sowohl Router wie auch Radios zusätzlich über das Service-Netz des jeweiligen Standorts erreichbar sind.

## <span id="page-5-0"></span>**HAMNET Linknet: Unterschied zwischen den Versionen**

[Versionsgeschichte interaktiv durchsuchen](https://wiki.oevsv.at) [VisuellWikitext](https://wiki.oevsv.at)

### **[Version vom 27. Oktober 2023, 20:07 Uhr](#page-5-0) [\(Quelltext anzeigen\)](#page-5-0)**

[OE3DZW](#page-3-0) ([Diskussion](https://wiki.oevsv.at/w/index.php?title=Benutzer_Diskussion:OE3DZW&action=view) | [Beiträge](https://wiki.oevsv.at/wiki/Spezial:Beitr%C3%A4ge/OE3DZW)) [Markierung:](https://wiki.oevsv.at/wiki/Spezial:Markierungen) [Visuelle Bearbeitung](https://wiki.oevsv.at/w/index.php?title=Project:VisualEditor&action=view) [← Zum vorherigen Versionsunterschied](#page-5-0)

### **[Aktuelle Version vom 4. Februar 2024,](#page-5-0)  [15:37 Uhr](#page-5-0) [\(Quelltext anzeigen\)](#page-5-0)** [OE3DZW](#page-3-0) [\(Diskussion](https://wiki.oevsv.at/w/index.php?title=Benutzer_Diskussion:OE3DZW&action=view) | [Beiträge\)](https://wiki.oevsv.at/wiki/Spezial:Beitr%C3%A4ge/OE3DZW) (typos) [Markierung](https://wiki.oevsv.at/wiki/Spezial:Markierungen): [Visuelle Bearbeitung](https://wiki.oevsv.at/w/index.php?title=Project:VisualEditor&action=view)

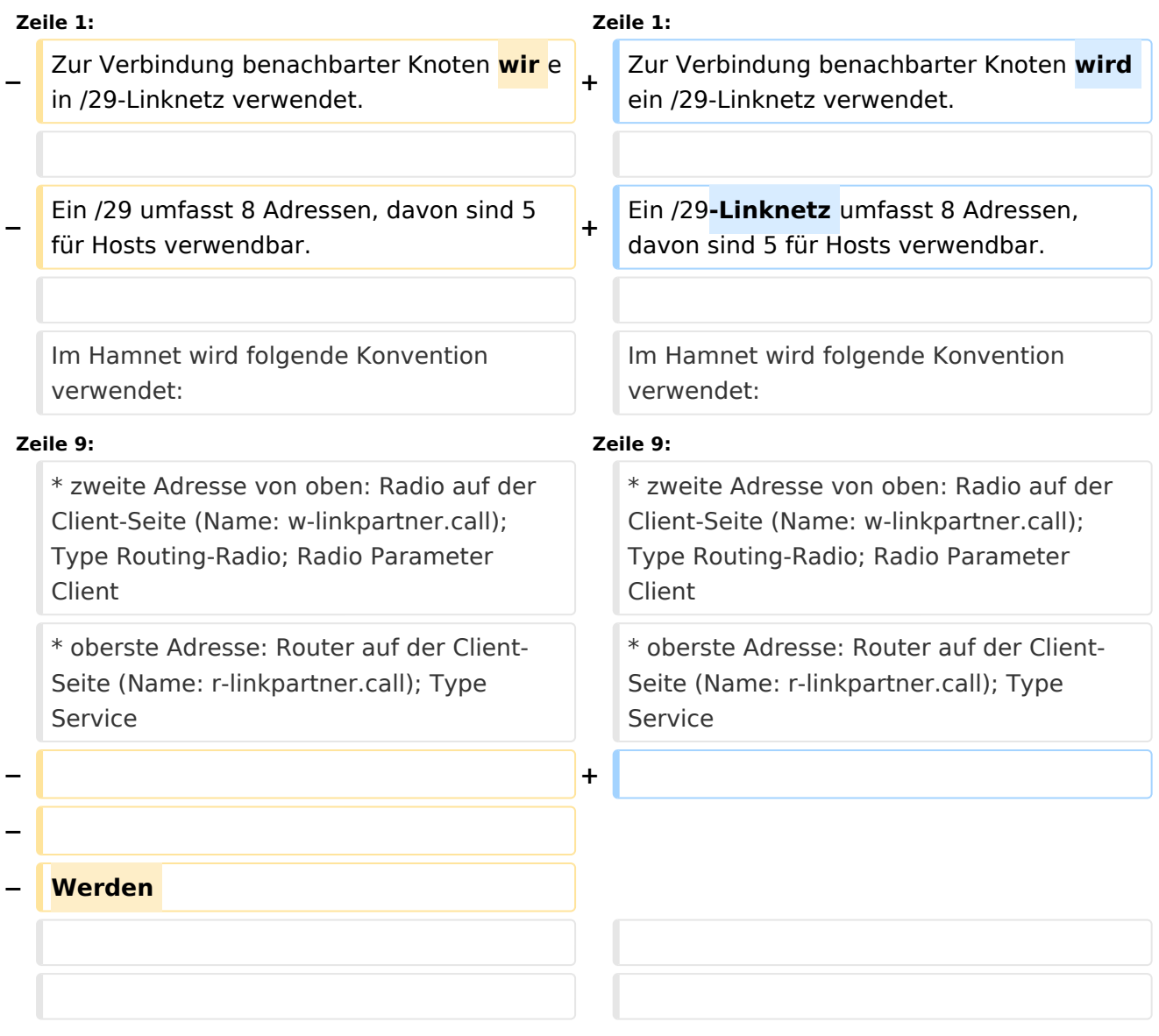

## Aktuelle Version vom 4. Februar 2024, 15:37 Uhr

Zur Verbindung benachbarter Knoten wird ein /29-Linknetz verwendet.

Ein /29-Linknetz umfasst 8 Adressen, davon sind 5 für Hosts verwendbar.

# **BlueSpice4**

Im Hamnet wird folgende Konvention verwendet:

- unterste Adresse: Router auf der AP-Seite (Name: r-linkpartner.call); Type Service
- zweite Adresse von unten: Radio auf der AP-Seite (Name: w-linkpartner.call); Type Routing-Radio; Radio Parameter AP
- zweite Adresse von oben: Radio auf der Client-Seite (Name: w-linkpartner.call); Type Routing-Radio; Radio Parameter Client
- oberste Adresse: Router auf der Client-Seite (Name: r-linkpartner.call); Type Service

### Beispiel:

### Link OE3XPA <--> OE3XSP: 44.143.48.0/29

- 44.143.48.1 r-oe3xsi.oe3xpa.ampr.org (BGP-Router bei OE3XPA, zB Mikrotik Netmetal)
- 44.143.48.2 w-oe3xsi.oe3xpa.ampr.org (WLAN-Router bei OE3XPA, zB Mikrotik QRT5ac)
- 44.143.48.5 w-oe3xpa.oe3xsi.ampr.org (WLAN-Router bei OE3XSI)
- 44.143.48.6 r-oe3xpa.oe3xsi.ampr.org (BGP-Router bei OE3XSI)

### Routing

Im BGP wird ein Linknetz (z.B. 44.143.48.0/29) bei an beiden Knoten mit dem "synchronized"-Flag eingetragen. Das bedeutet, dass das Netz nur dann über BGP bekannt gemacht wird, wenn die BGP-Verbindung zwischen den beiden Routern aufrecht ist, also der Link funktioniert. Damit wird sichergestellt, dass nur aktive Linknetze im Hamnet verbreitet werden. Es bedeutet aber auch, dass die Adressen nicht erreichbar sind, wenn der Link inaktiv ist. Deshalb ist es notwendig, dass sowohl Router wie auch Radios zusätzlich über das Service-Netz des jeweiligen Standorts erreichbar sind.